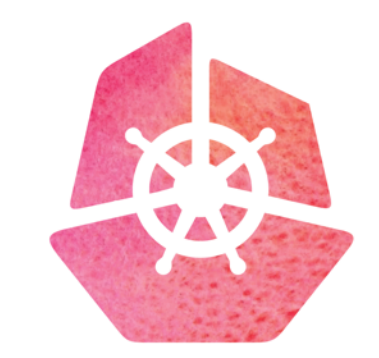

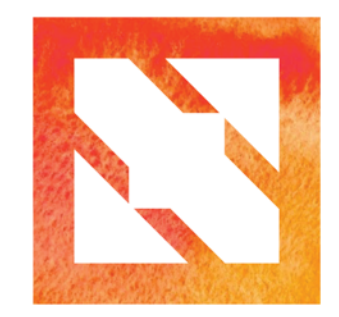

#### KubeCon | CloudNativeCon

**Europe 2019** 

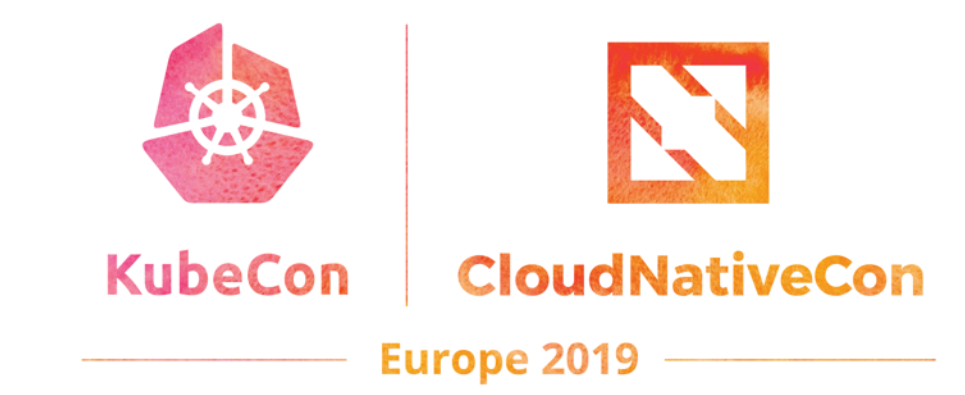

#### **From Snowflake Servers to Snowflake Clusters** Our GitOps Journey

Allison Richardet & Fabio Giannetti

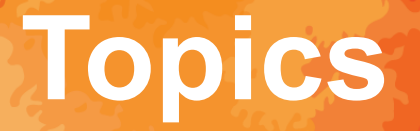

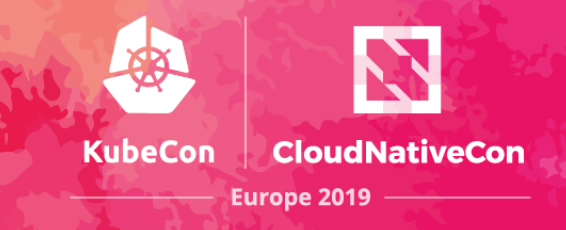

- Security
- Common workloads
- GitOps

### **Patterns & Snowflakes**

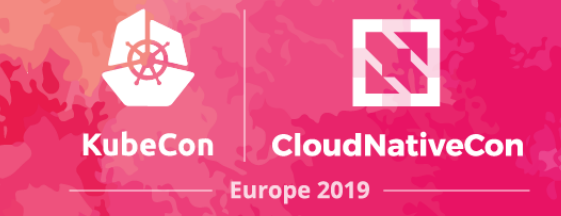

Difficult to Reproduce

Hard to debug & test

Lack of audit trail

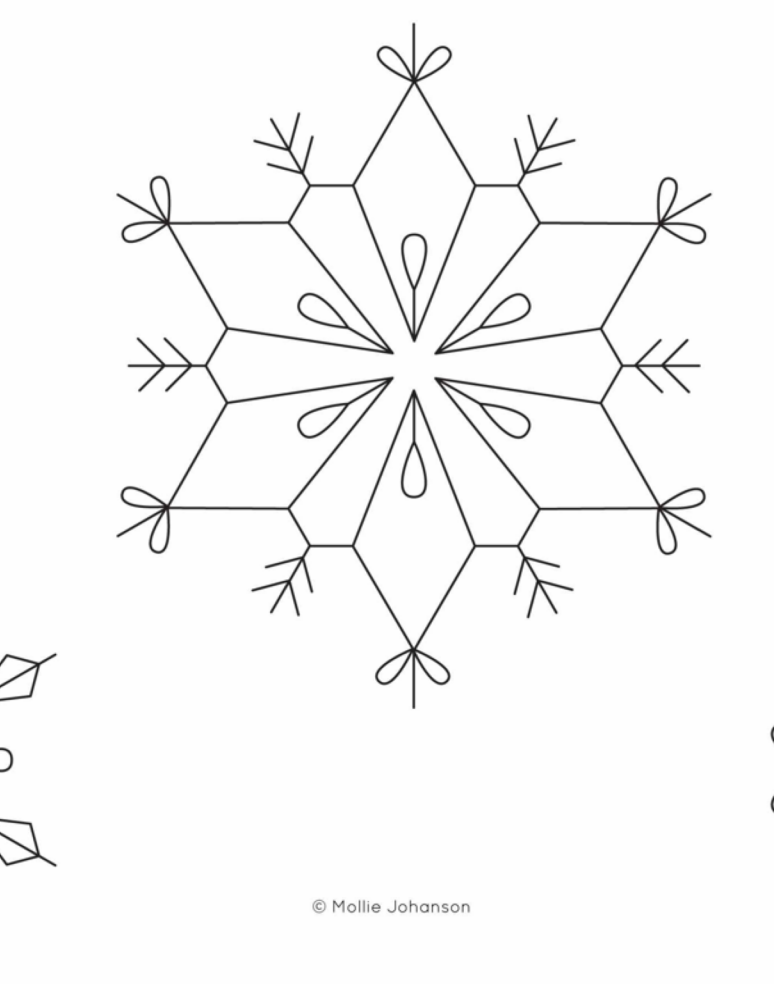

Change/upgrades problematic

#### Instances out of sync

Environment mismatch

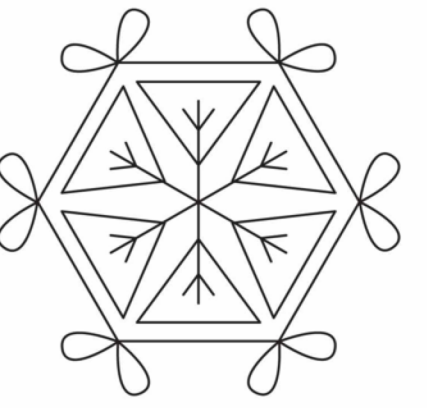

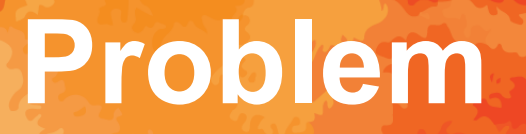

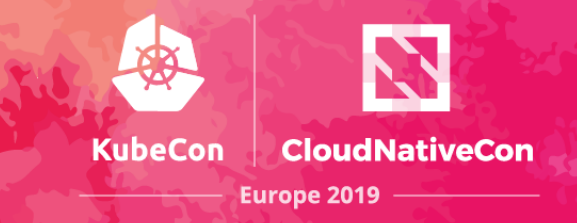

- Application teams need to move legacy applications to containerized workloads
- Constraints
	- Region requirements
	- Security concerns
- Developer and Operator experience

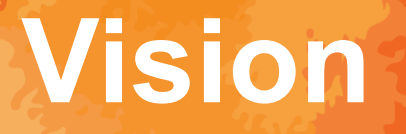

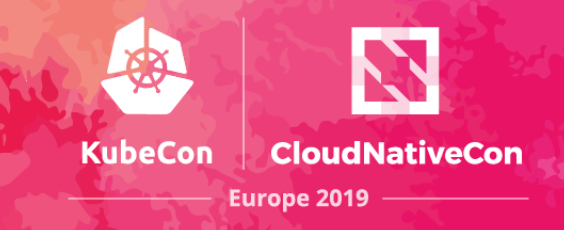

- Security
	- Multi-tenancy
- Common services based on patterns
- Structured onboarding for tenants

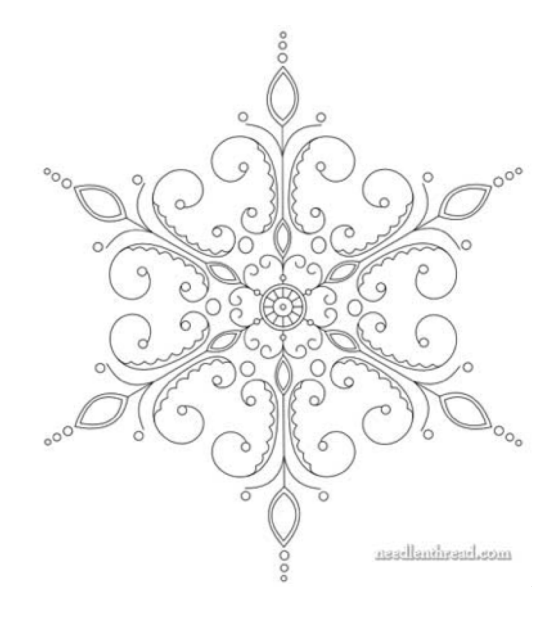

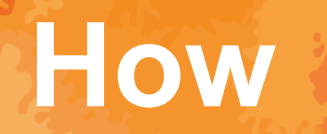

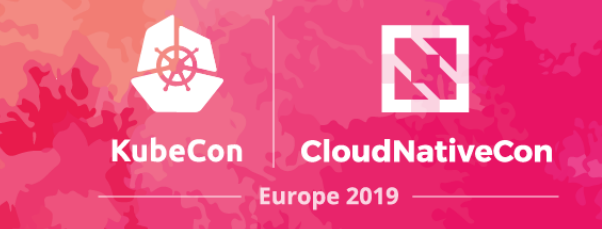

- Manage different types of clusters
- Automated deployments & base services
- Tenant Workloads options & customizations

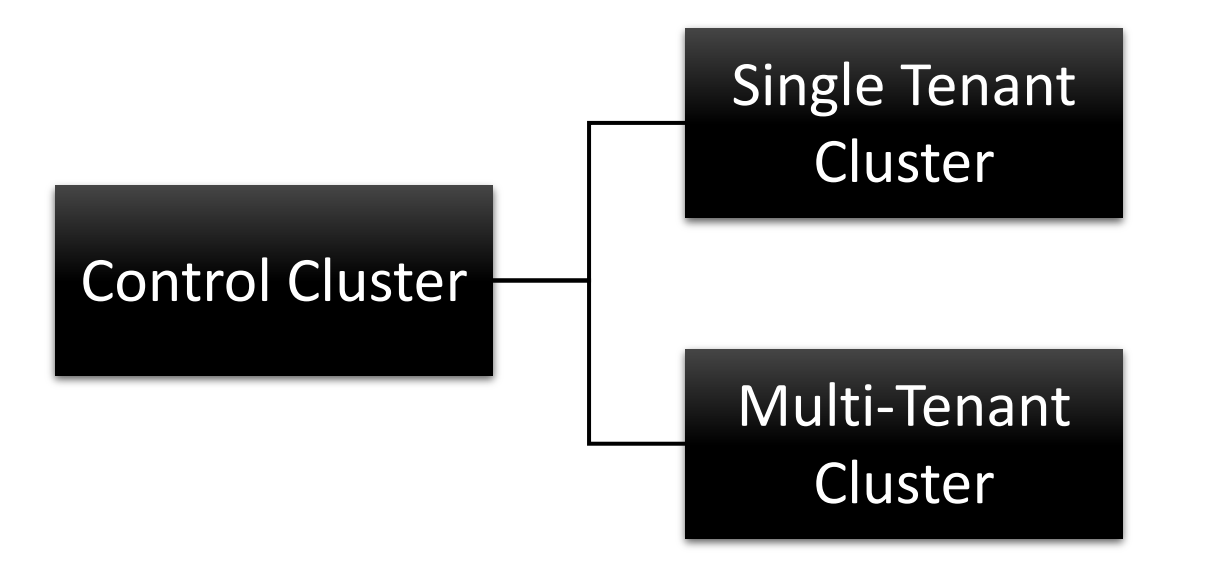

## **Timeline**

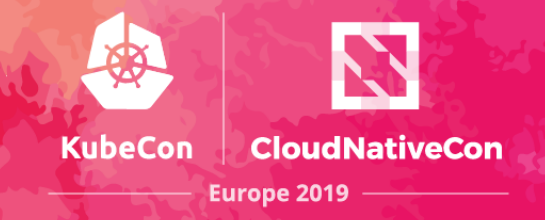

#### **Introduce Kubernetes**

Introduction to application teams Excitement in technology & Ability to control deployments

#### **Snowflake Prevention**

Consolidate base services Automation Scalable, Redundant & Secure

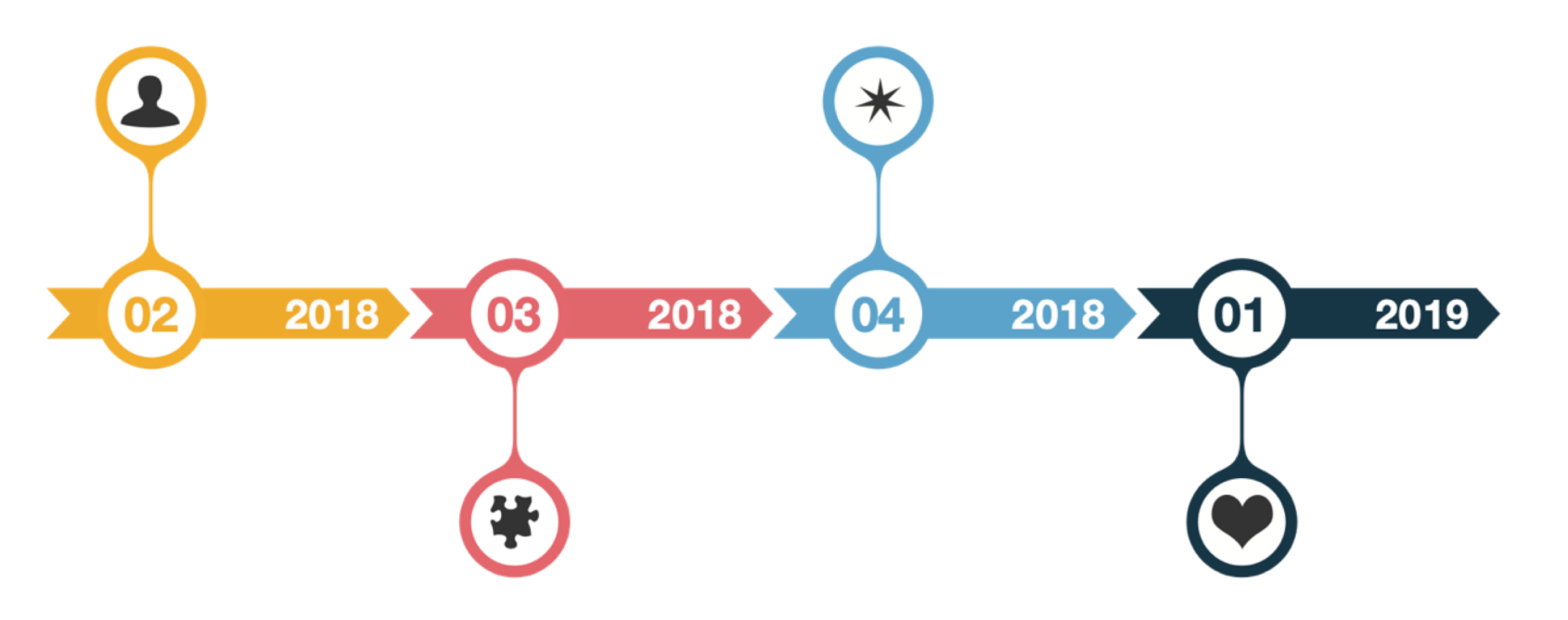

#### **Complexity**

Application teams overwhelmed Difficulty navigating technology

#### **Tenant Management**

**Tenant Isolation Extend base services** Custom dashboards

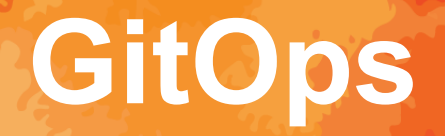

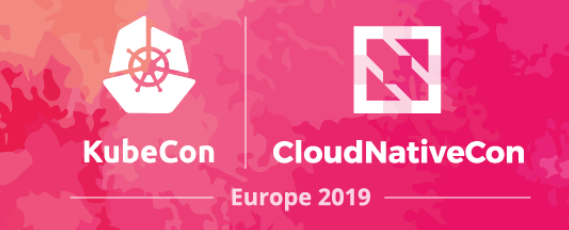

- Store state in Git source of truth
- Manage deployments from Git
- Argo CD ensures the cluster state matches Git

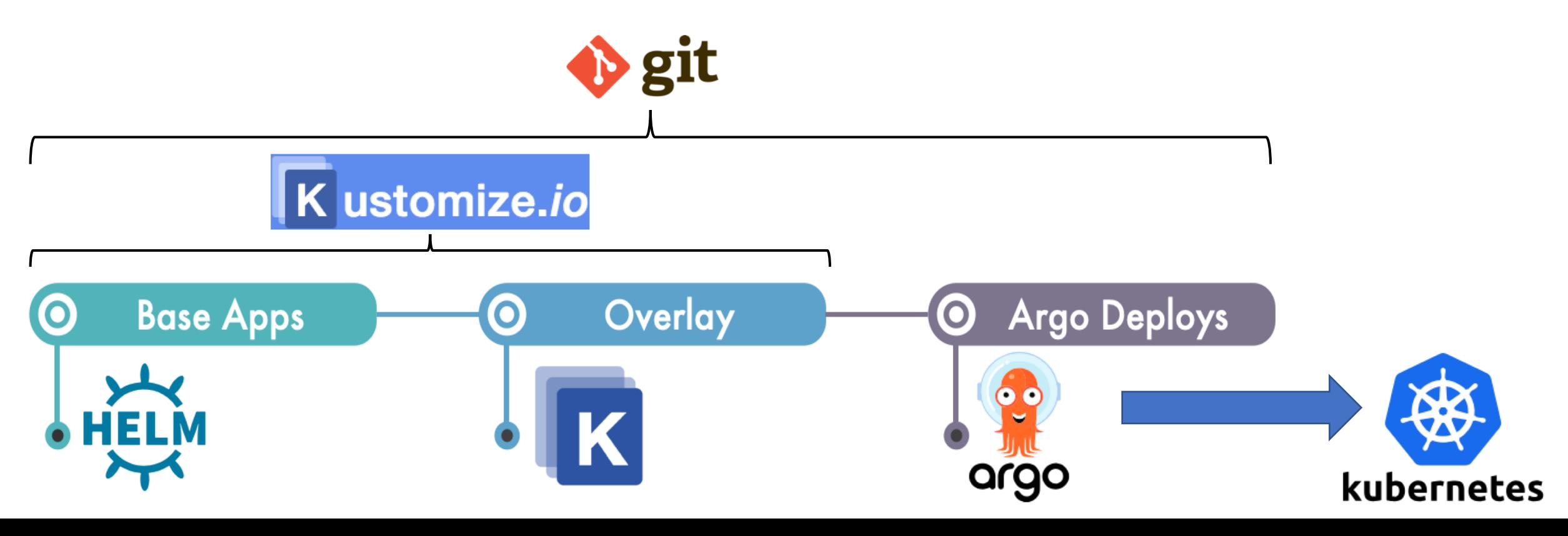

### **On-Prem Infrastructure**

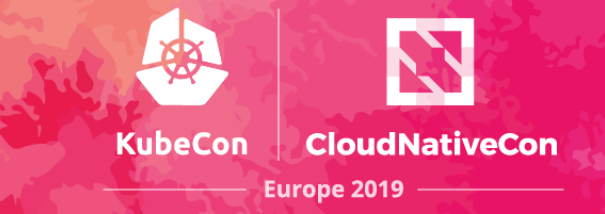

Software Defined

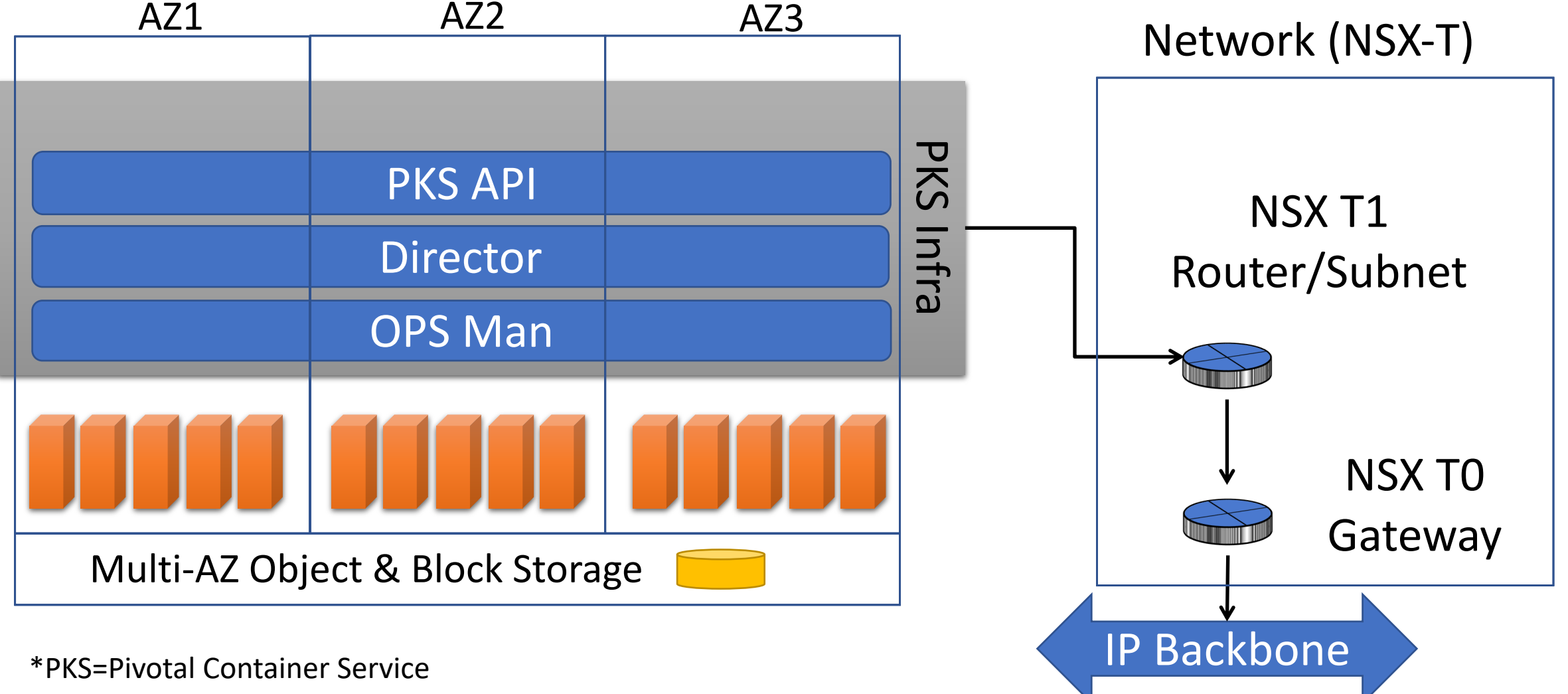

## **Creating New K8s Clusters**

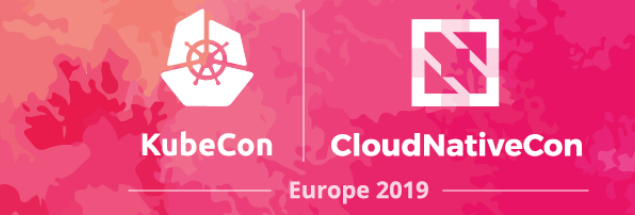

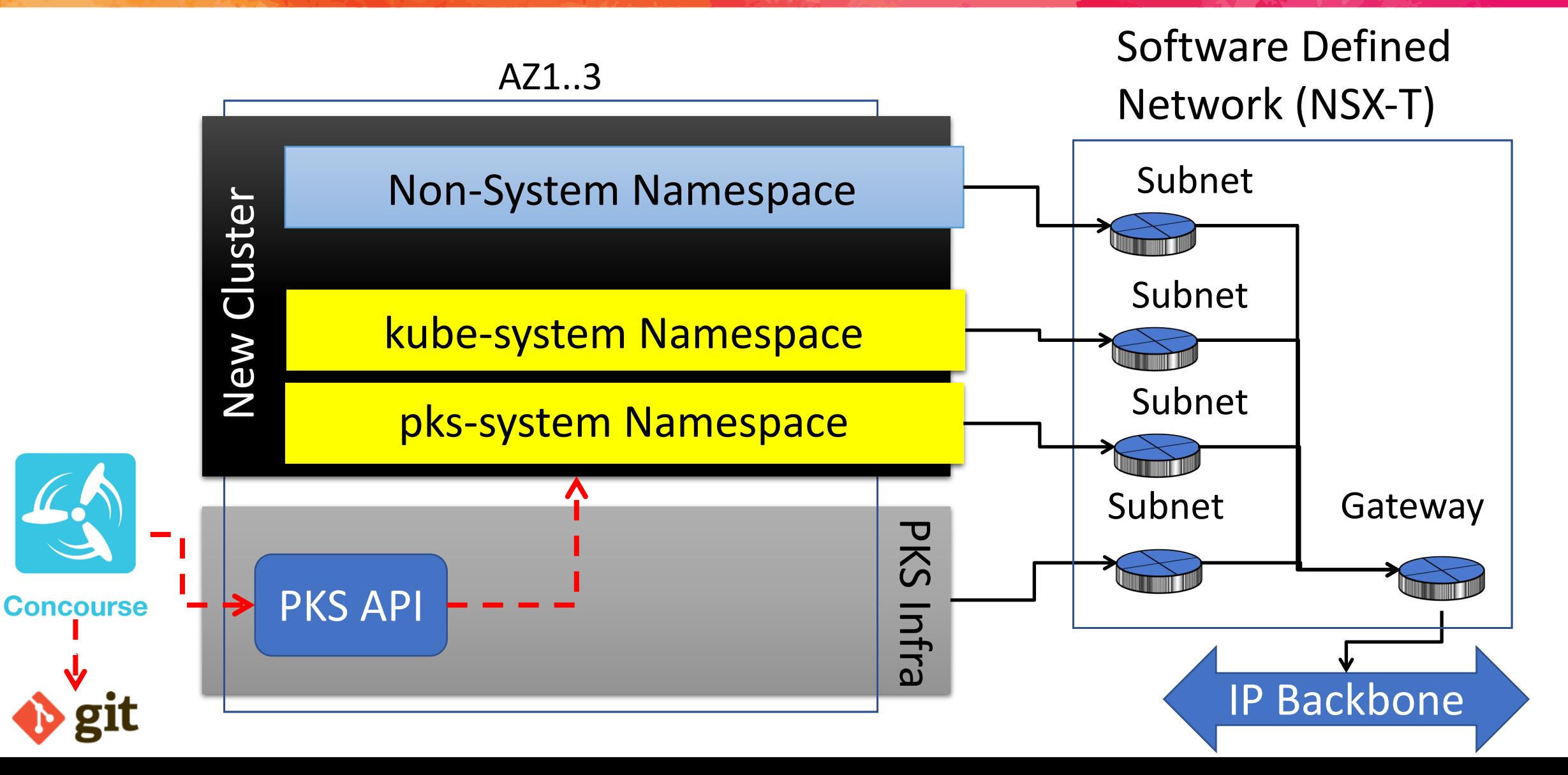

### **Control Cluster**

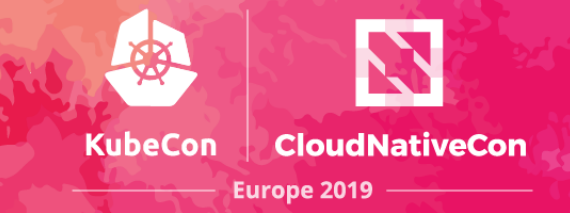

#### **Environment (Sandbox, Dev, Stage, Prod)**

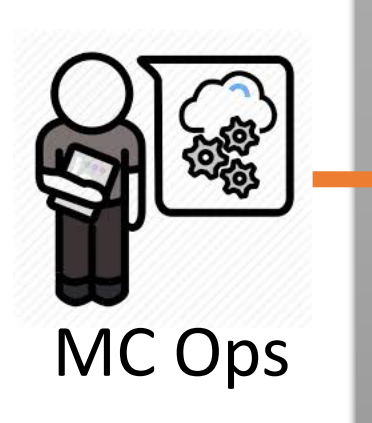

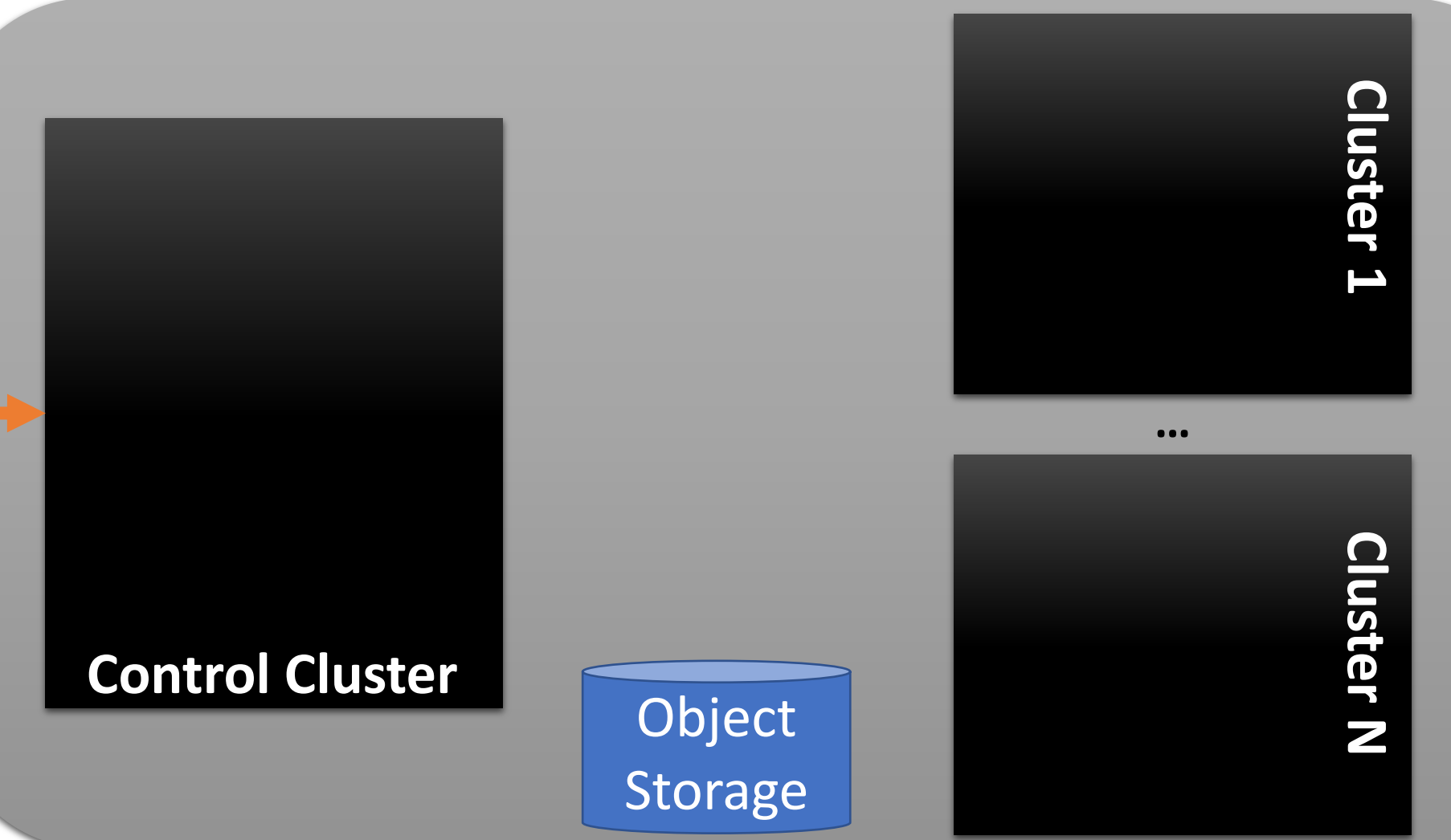

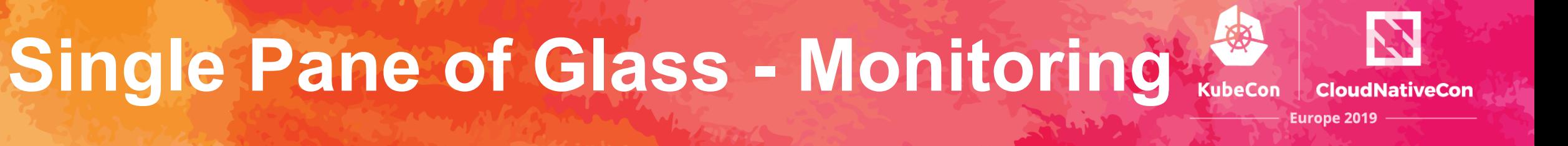

#### **Environment (Sandbox, Dev, Stage, Prod)**

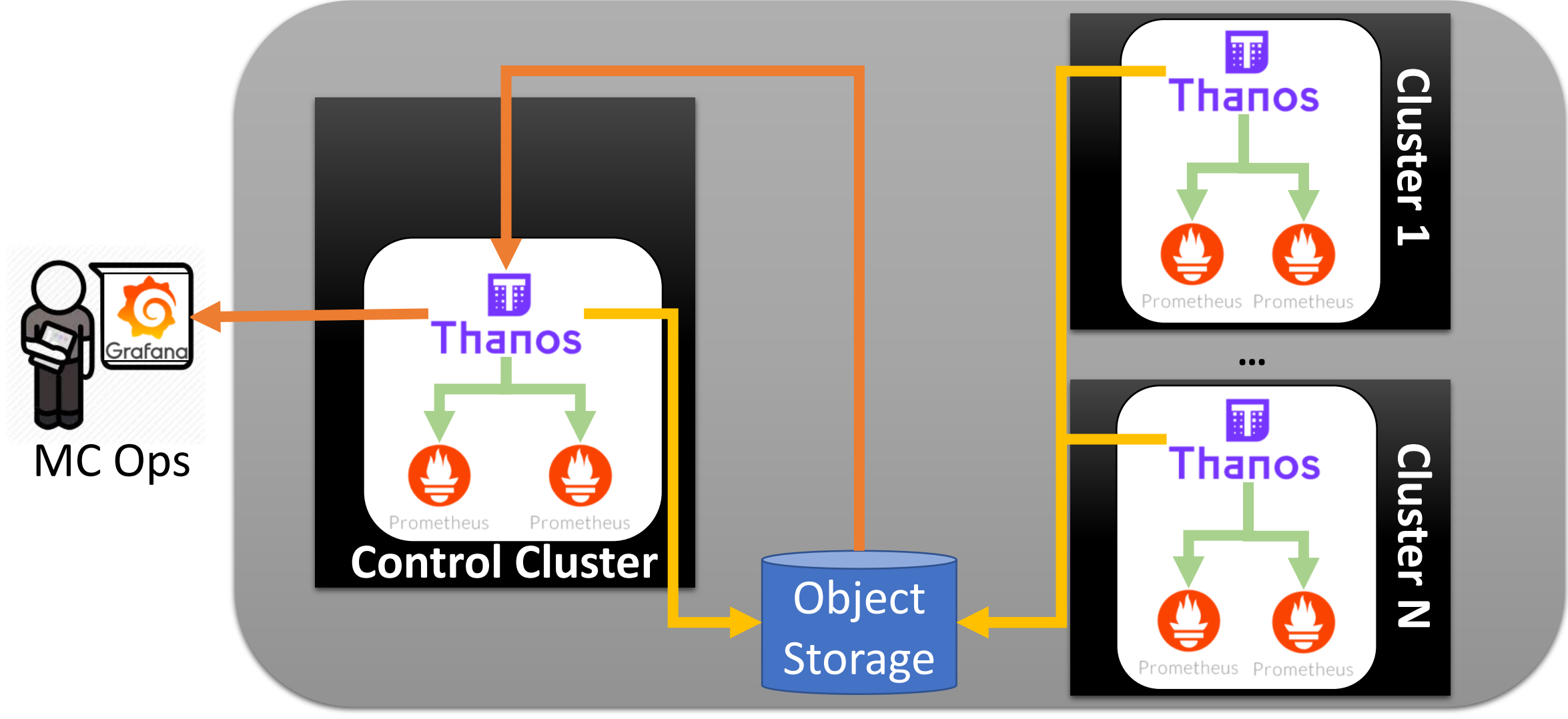

### **Single Pane of Glass - Logging**

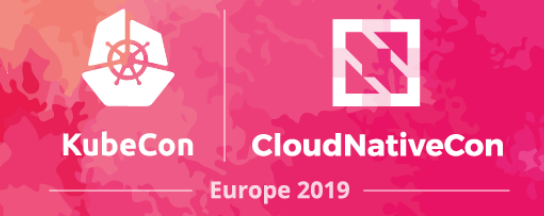

#### **Environment (Sandbox, Dev, Stage, Prod)**

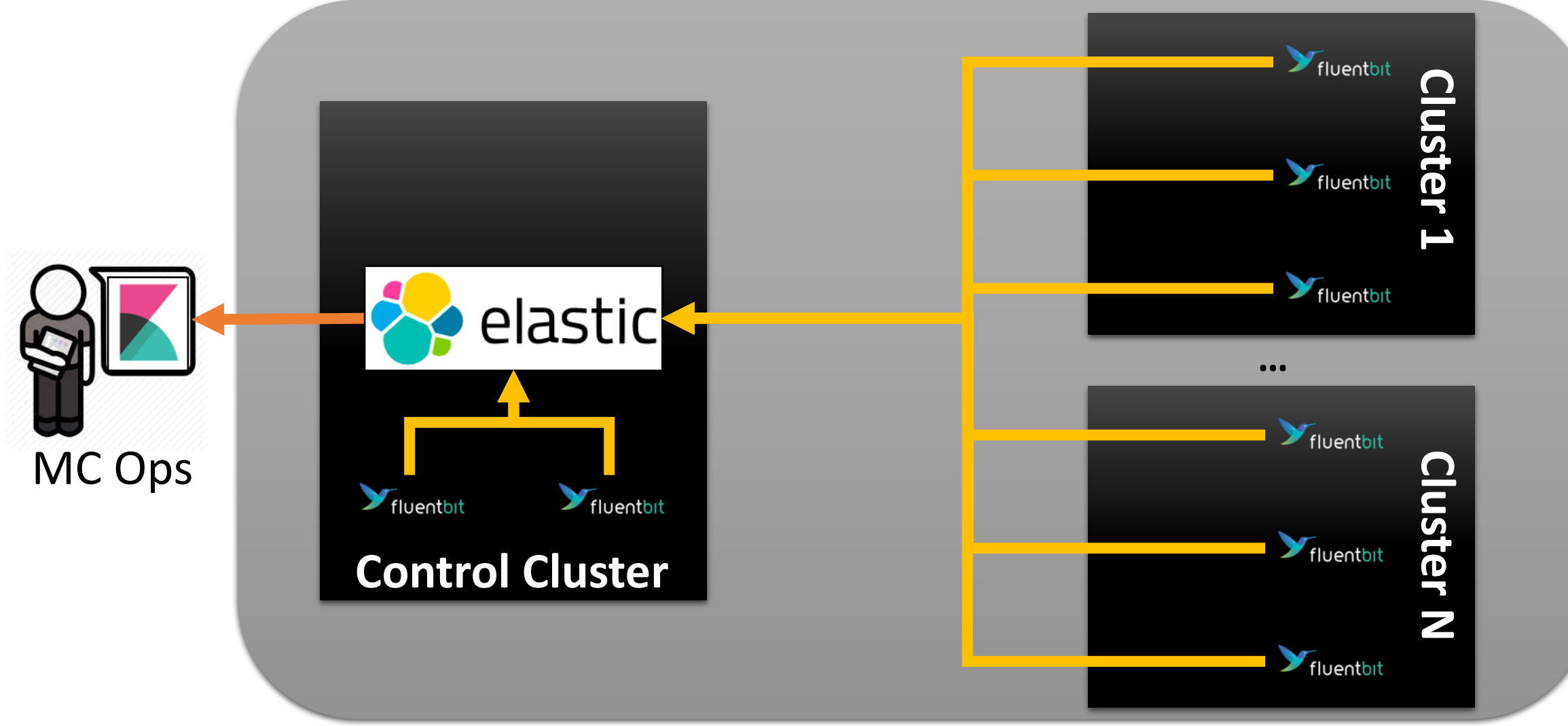

## **Unified CD Strategy**

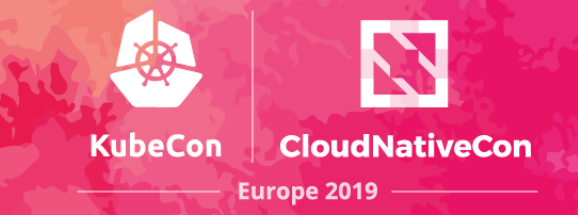

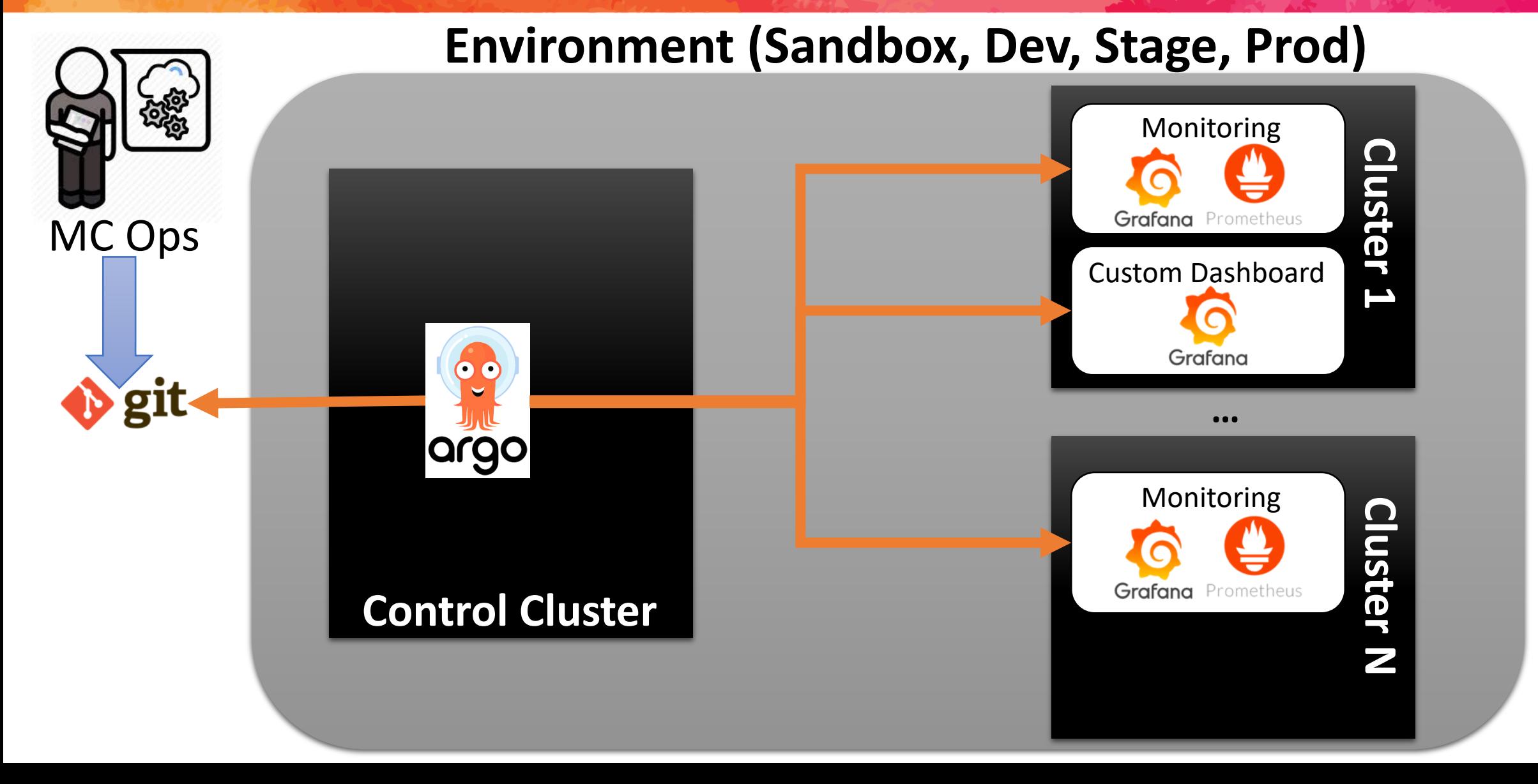

### **Kustomize Overview**

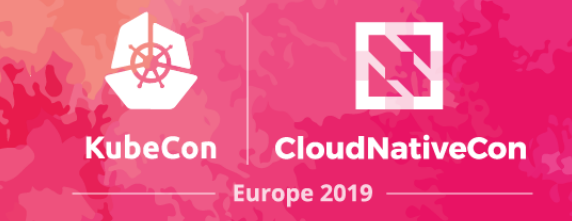

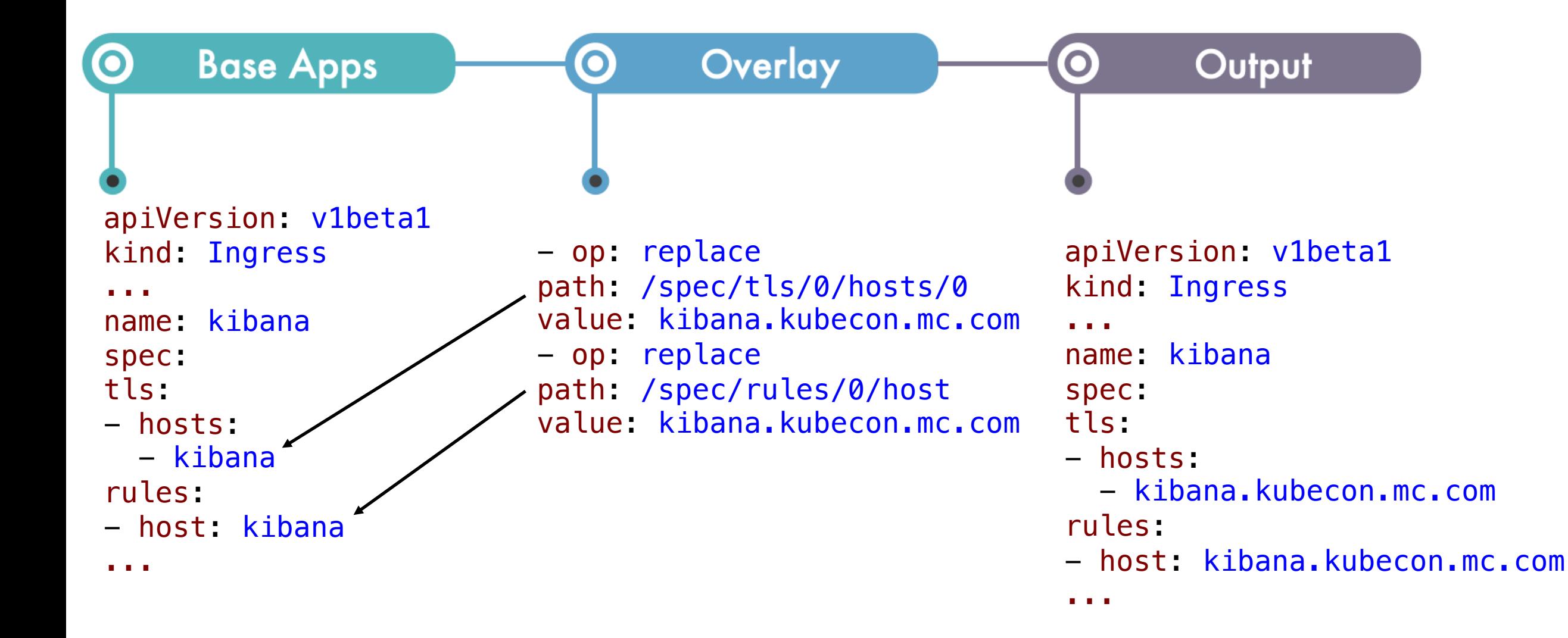

## **Cluster Creation and Provisioning**

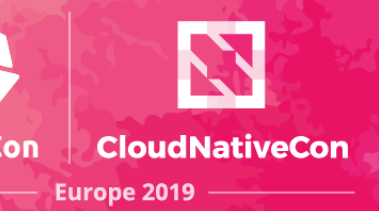

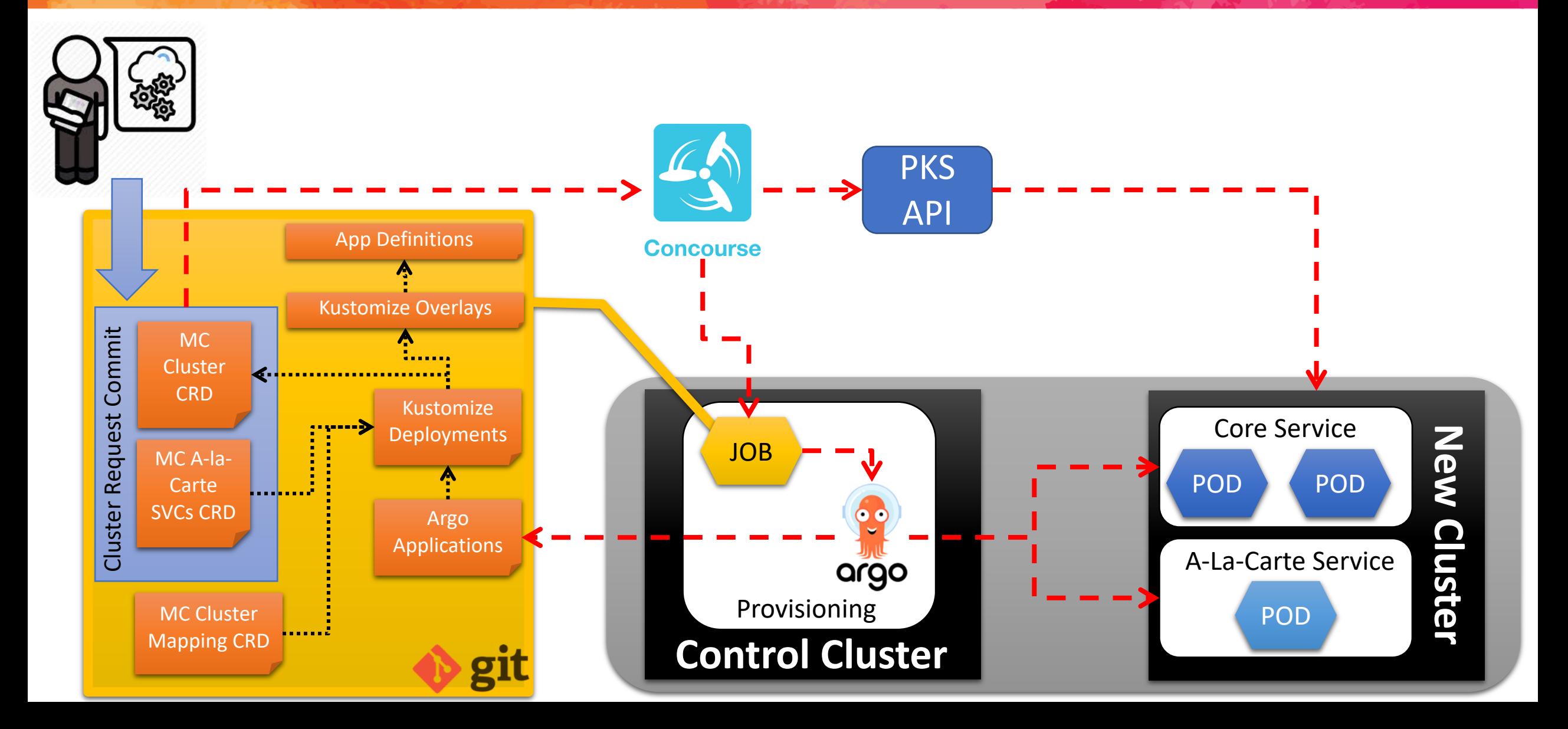

# **CRD – Cluster Spec**

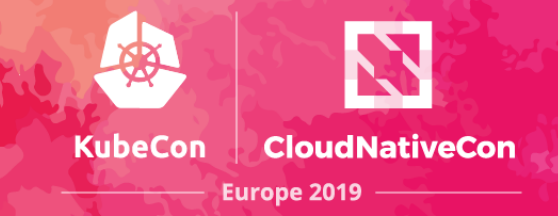

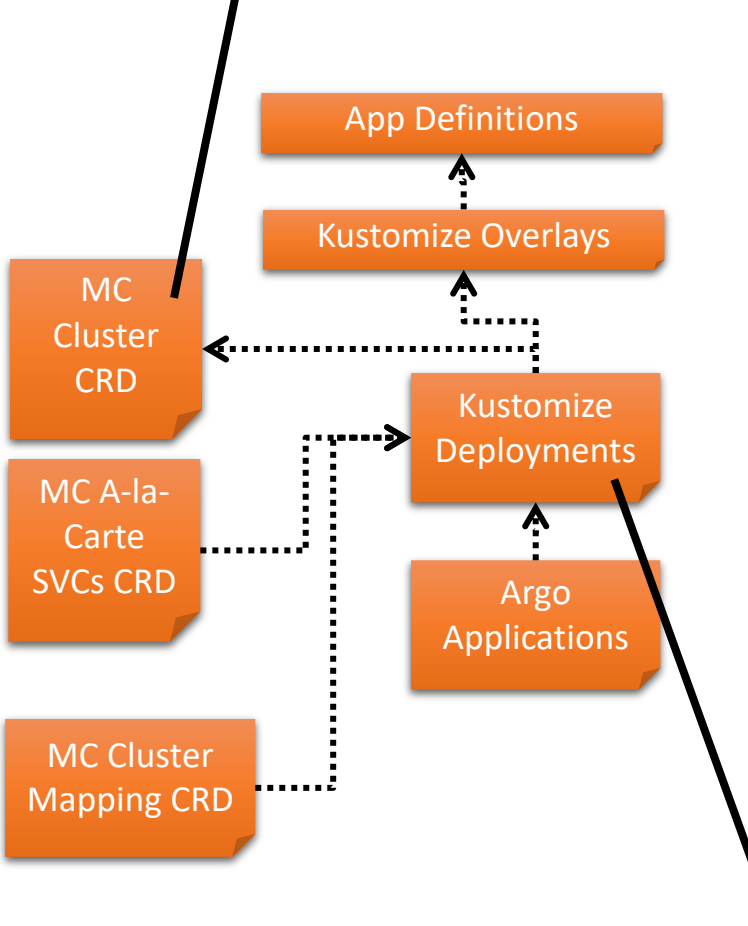

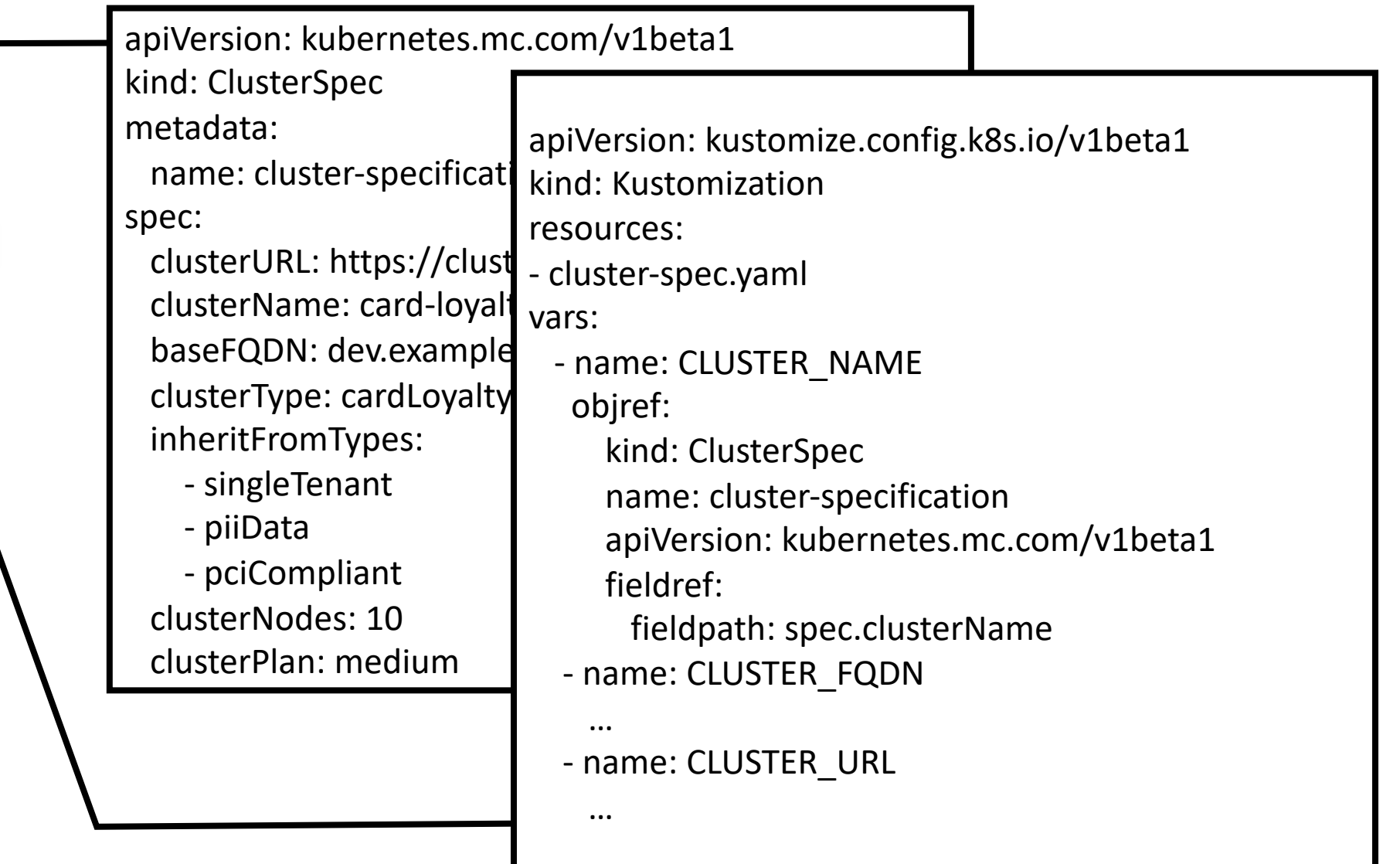

# **CRD – Mapping Spec**

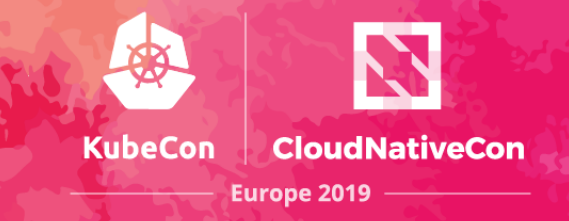

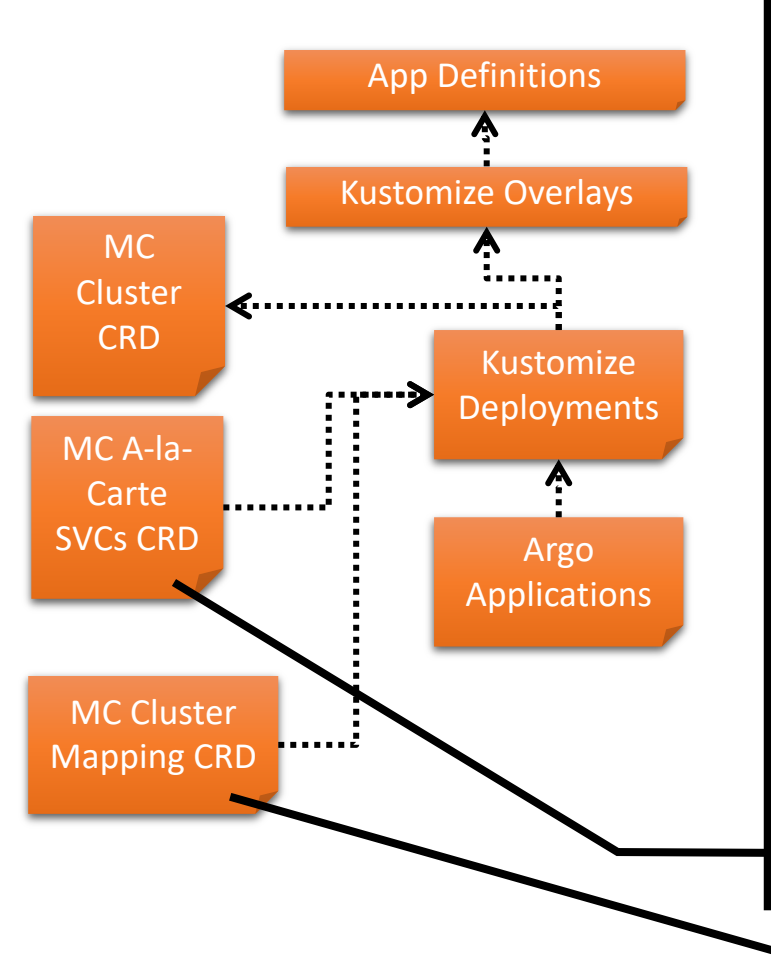

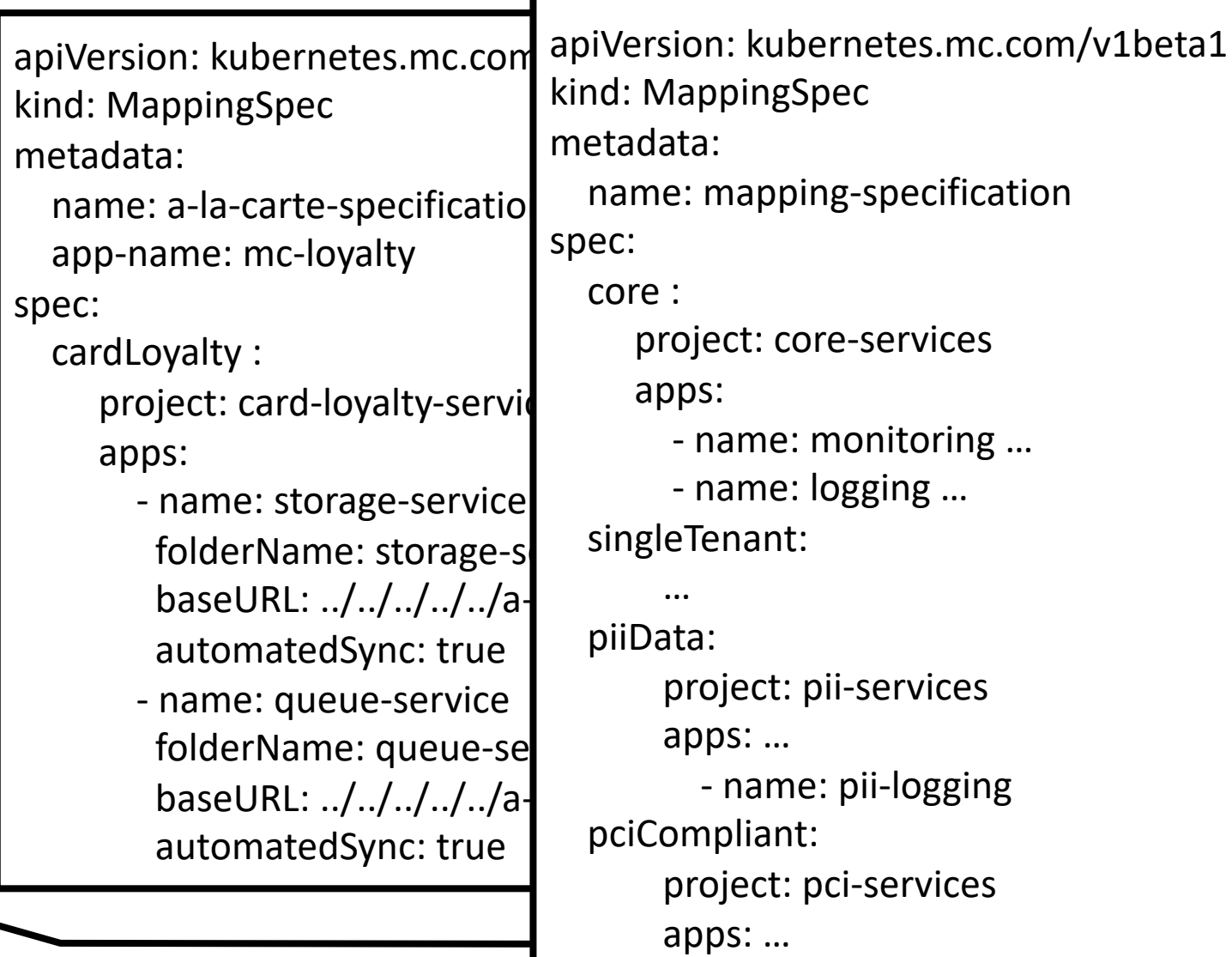

### **Kustomize**

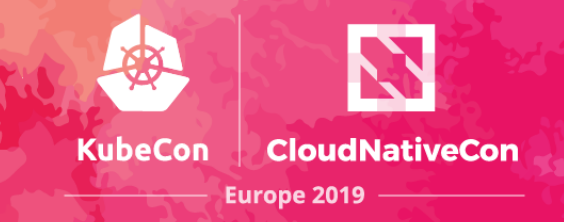

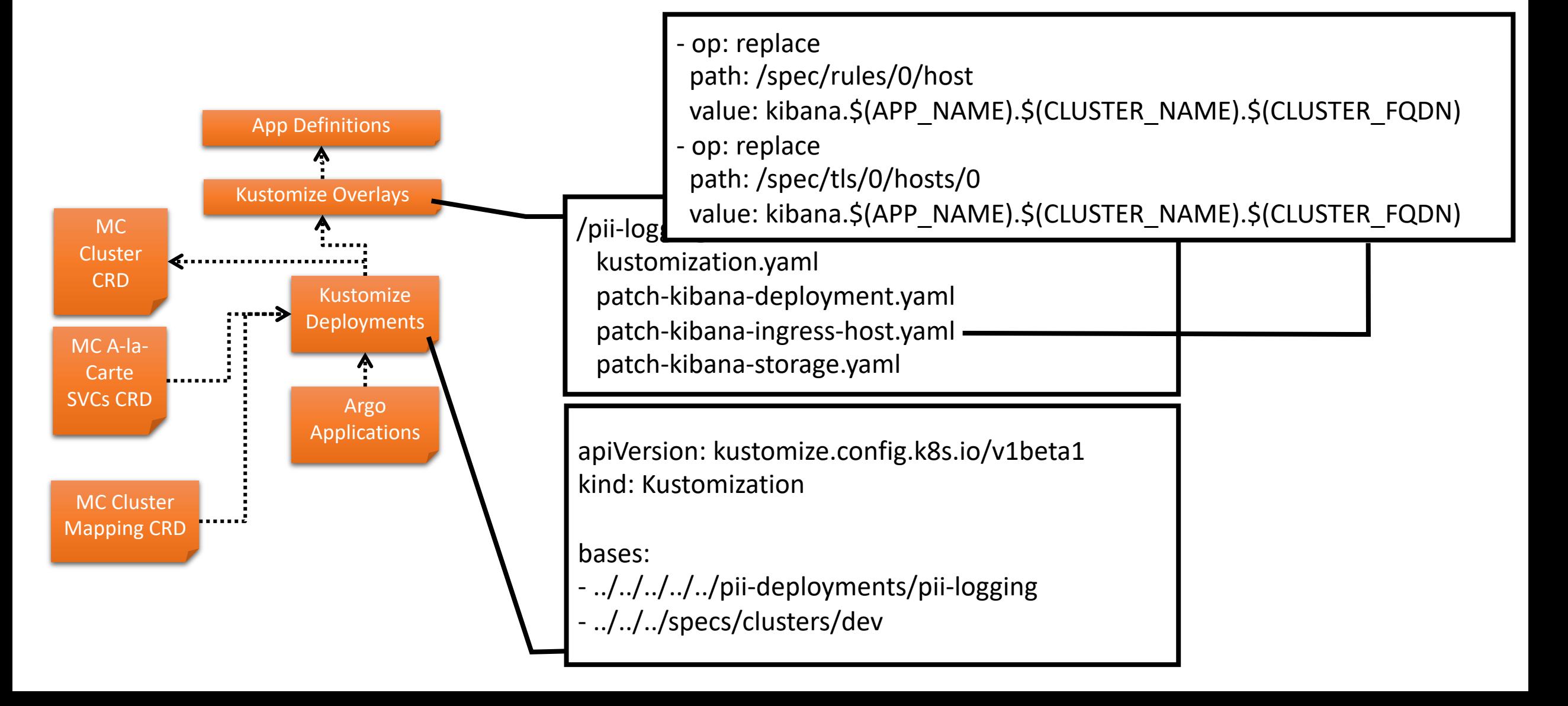

## **Argo CD Application**

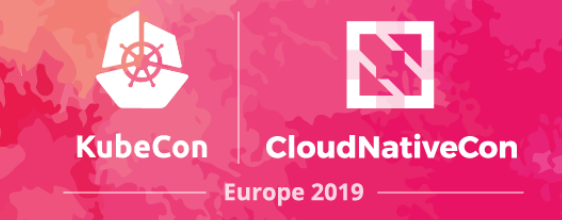

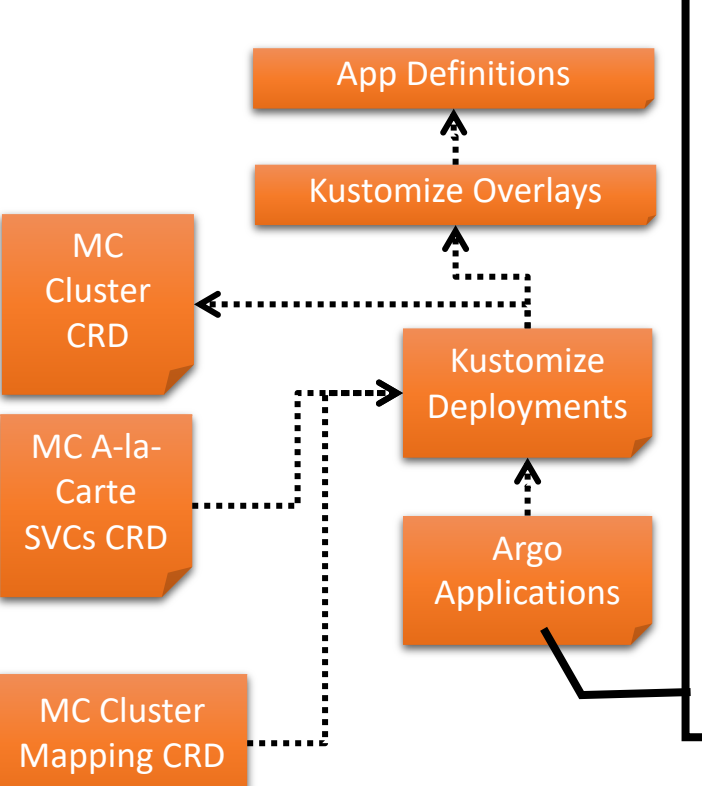

apiVersion: argoproj.io/v1alpha1 kind: Application metadata: name: \$(CLUSTER\_NAME)-\$(APPLICATION\_NAME) namespace: argocd spec: destination: namespace: \$(APPLICATION\_NAMESPACE) server: \$(CLUSTER\_URL) project: \$(PROJECT\_NAME) source: path: environments/dev/deployments/\$(CLUSTER\_NAME)/\$(APPLICATION\_NAME) repoURL: https://some-git-repo.com/kube\_environments.git targetRevision: HEAD

#### **Future Plans**

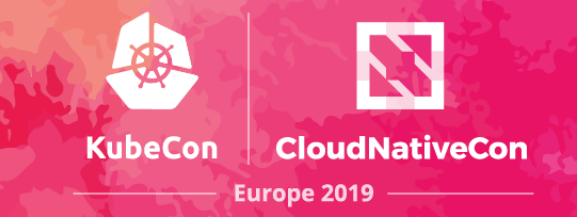

#### **Improve Onboarding**

Improve tenant experience Automation enhancements

#### **KubeCon US**

Present updates Share implemented tool

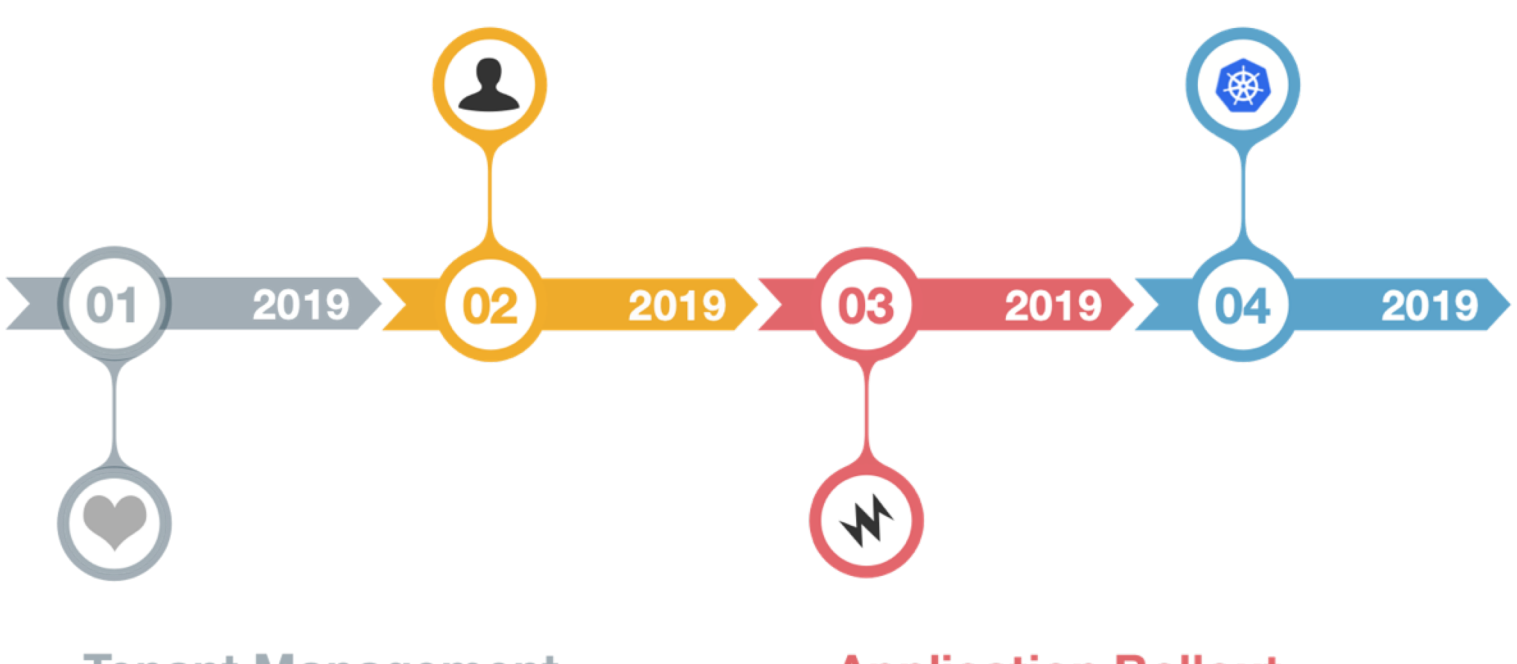

#### **Tenant Management**

**Tenant Isolation Extend base services** Custom dashboards

#### **Application Rollout**

UI for tenant on boarding Simplify a la carte selection

### **Takeaways**

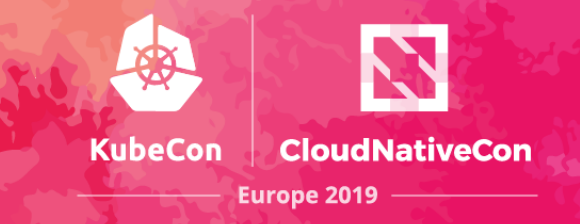

- Security
- Pattern from common needs
- GitOps
- Leverage CNCF upcoming technologies
	- Cluster API
	- Multi-tenancy SIG

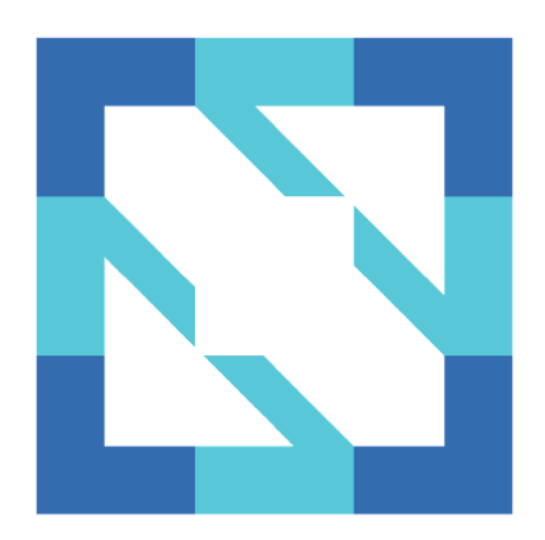

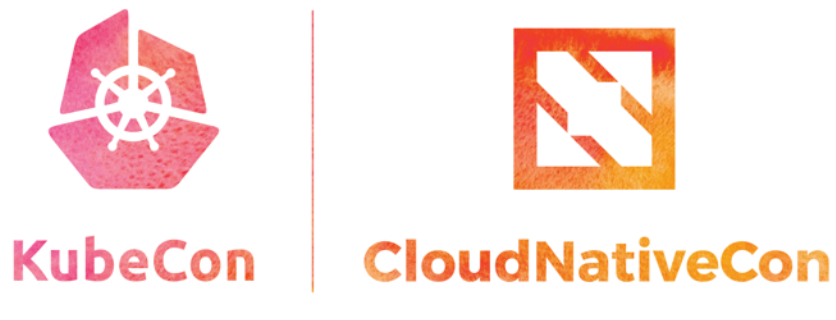

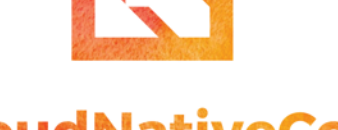

Europe 2019

# **Thank you**

@arichardet @fabi0g

@arichardet @fabgia

richardeta@objectcomputing.com

fabio.giannetti@mastercard.com

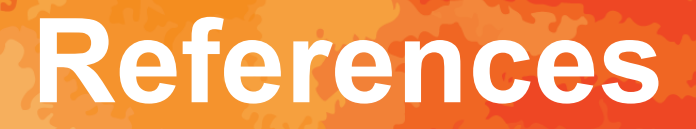

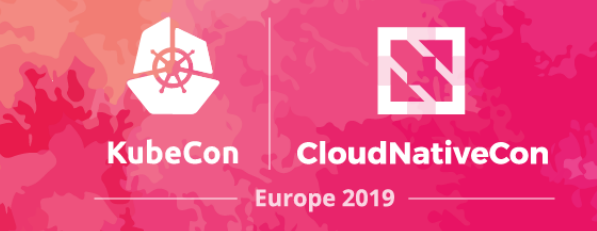

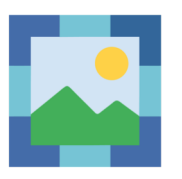

<https://landscape.cncf.io/>

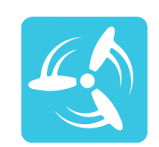

<https://concourse-ci.org/>

**Concourse** 

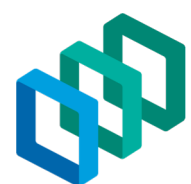

<https://pivotal.io/platform/pivotal-container-service>

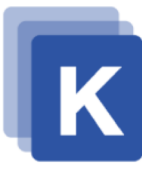

<https://kustomize.io/>

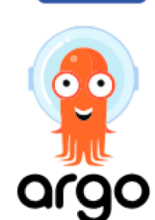

<https://argoproj.github.io/argo-cd/>

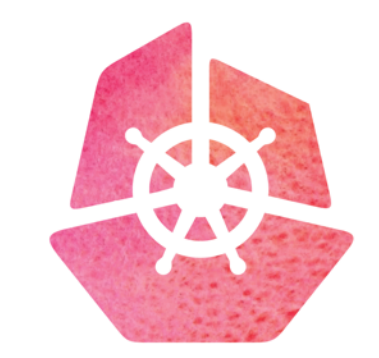

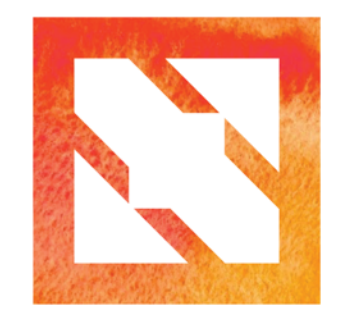

#### KubeCon | CloudNativeCon

**Europe 2019**